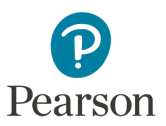

# **MyLab/Mastering Student Account Assistance**

### **Q:** Do teachers have access to their students' usernames and passwords in MyLab/Mastering?

**A**: Teachers have the ability to view their students' usernames only. This [video](https://www.youtube.com/watch?v=hnYgwh7E2ak&feature=youtu.be) will show you how to look up the username your students registered with and print a roster.

# **Q**: How can my students reset their passwords from their computer?

**A**: Students can go to this [link](https://login.pearson.com/v1/piapi/piui/forgot-unpw?client_id=51J4fZNlMiNpiqENQnbBtlOoCr5nljmb) and enter in the email address they registered with and they will get a reset password link emailed to them.

# **Q:** What if my district doesn't allow outside emails to students?

**A:** You can have your district whitelist the email address and IP's below..

Please make sure the school allows this email address: noreply@notifications.pearson.com.

They can also whitelist these specific IP addresses: 1) 54.240.31.40

2) 54.240.31.41 3) 54.240.31.42

### **Q:** Are their other options for students to reset their passwords?

**A:** Students can set up mobile phone password reset during the registration process or after using this password reset [link.](https://support.pearson.com/getsupport/s/article/Update-Mobile-Phone-Number-for-Password-Reset)

**Q:** Can students change their account information?

**A:** Students can change their username, password, or email address using this [link.](https://login.pearson.com/v1/piapi/account?client_id=1kPVDdgLtqZEDAe6yGnMSDN2ZFjuOXAA#login)

**Q:** What if I still need assistance with student usernames and/or passwords?

**A:** You can contact Savvas Technical Support [here](https://pearsonnacommunity.force.com/support/s/k12-curriculum-support-form) or by calling 1-800-848-9500.

Savvas Learning Company is the official distributor for Pearson in offering effective, hands-on content in AP, Honors, and Electives programs to K-12 schools and districts.

Savvas.com 800-848-9500

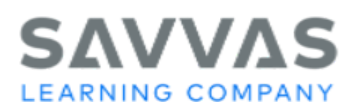

Copyright @ 2022 Savvas Learning Company LLC All Rights Reserved. Savvase and Savvas Learning Companye are the exclusive trademarks of Savvas Learning Company LLC in the US and in other countries. Pearson and Pearson logo are registered trademarks of Pearson Education, Inc.

PEARSON, MYLAB, MASTERING, and REVEL and the Pearson Logo are trademarks owned and/or registered by Pearson plc and/or its affiliates. All other third party marks associated with these products are the property of their respective owners.<br>Copyright in the works referenced herein is owned by Pearson Education, Inc. Pearson Educat editorial content in these instructional materials